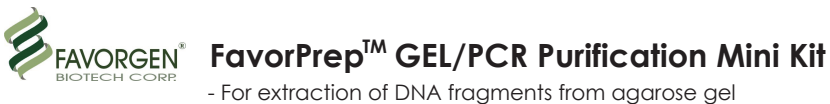

- For purification of PCR products or reaction mixtures
- (concentration and desalination of reaction mixtures)

**(For Research Use Only)** Cat. No.: FAGCK 000 FAGCK 001 FAGCK 001-1

## **Kit Contents:**

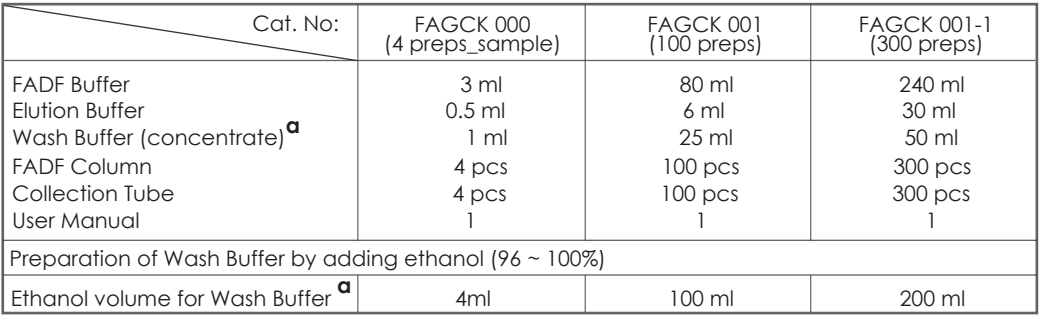

## **Specification:**

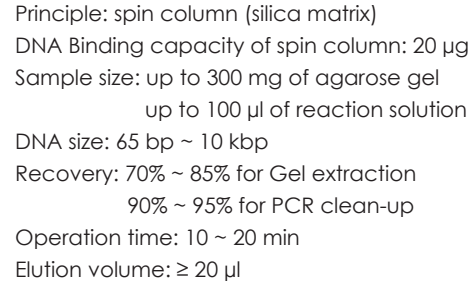

## **Important Notes:**

- 1. Buffer provided in this kit contain irritants. Wear gloves and lab coat when handling these buffer.
- 2. Add the required volume of ethanol (96~100%) to Wash Buffer before use.
- 3. Centrifugation steps are done by a microcentrifuge capable of the speed at 11,000 ~18,000 x g.

# **Brief procedure:**

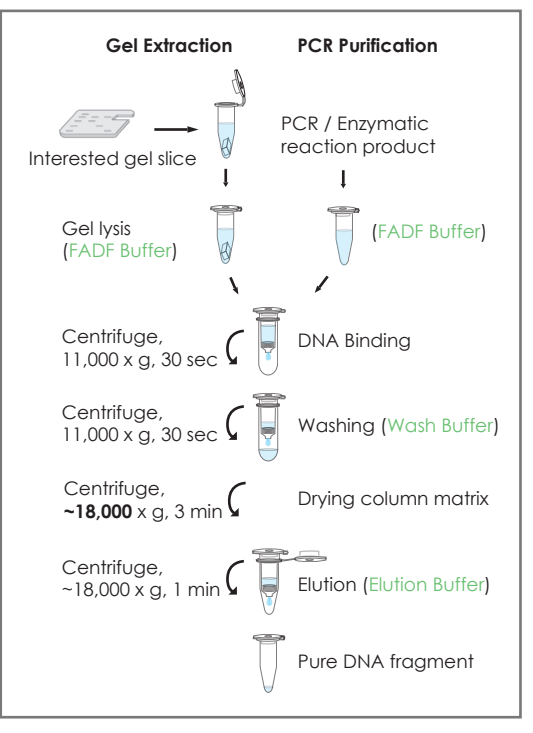

### **Gel Extraction Protocol: For extraction of DNA fragments from agarose gel Please Read Important Notes Before Starting Following Steps.**

### **HINT: Prepare a 55 °C dry bath or water bath for step 4.**

- **1. Excise the agarose gel with a clean scalpel.**
- Remove the extra agarose gel to minimize the size of the gel slice.
- **2. Transfer up to 300 mg of the gel slice into a microcentrifuge tube.** (not provided).
- The maximum volume of the gel slice is 300 mg.
- **3. Add 500 µl of FADF Buffer to the sample and mix by vortexing.**
- For > 2% agarose gels, add 1000 µl of FADF Buffer.
- **4. Incubate at 55 °C for 5 ~10 minutes and vortex the tube every 2 ~ 3 minutes until the gel slice dissolved completely.**
- During incubation, interval vortexing can accelerate the gel dissolved.
- Make sure that the gel slice has been dissolved completely before proceed the next step.
- After gel dissolved, make sure that the color of sample mixture is yellow. If the color is violet, add 10 µl of sodium acetate, 3 M, pH 5.0. Mix well to make the color of sample mixture turned to yellow.
- **5. Cool down the sample mixture to room temperature. And place a FADF Column into a Collection Tube.**
- **6. Transfer 750 µl of the sample mixture to the FADF Column. Centrifuge at 11,000 x g for 30 seconds, then discard the**
- **flow-through.**
- If the sample mixture is more than 750 µl, repeat this step for the rest of the sample mixture.
- **7. Add 750 µl of Wash Buffer (ethanol added) to the FADF Column. Centrifuge at 11,000 x g for 30 seconds, then discard the flow-through.** 
	- Make sure that ethanol (96-100 %) has been added into Wash Buffer when first use.
- **8. Centrifuge again at full speed (~ 18,000 x g) for an additional 3 minutes to dry the column matrix.**
- **Important step !** The residual liquid should be removed thoroughly on this step. **9. Place the FADF Column to a new microcentrifuge tube (not provided).**
- **10. Add ≥ 20 µl of Elution Buffer or ddH2O to the membrane center of the FADF Column. Stand the FADF Column for 1 min.**
- **Important step !** For effective elution, make sure that the elution solution is dispensed onto the membrane center and is absorbed completely.
- **Important :** Do not elute the DNA using less than suggested volume (20 µl). It will lower the final yield.
- **11. Centrifuge at full speed (~ 18,000 x g) for 1 min to elute the DNA.**

#### **PCR Clean-Up Protocol: For purification of PCR products or reaction mixtures Please Read Important Notes Before Starting Following Steps**

- **1. Transfer up to 100 µl of PCR product (excluding oil) to a microcentrifuge tube (not provided) and add 5 volumes of FADF Buffer, mix well by vortexing.**
	- For example, Add 250 µl of FADF Buffer to 50 µl of PCR product.
- The maximum volume of PCR product is 100 µl (excluding oil). Do not excess this limit. If PCR product is more than 100 µl, separate it into multiple tubes.
- **2. Place a FADF column into a Collection Tube.**

**Troubleshooting**

- **3. Transfer the sample mixture to the FADF Column. Centrifuge at 11,000 x g for 30 seconds, then discard the flow-through.**
- **4. Add 750 µl of Wash Buffer (ethanol added) to the FADF Column. Centrifuge at 11,000 x g for 30 seconds, then discard the flow-through.**
- Make sure that ethanol (96-100 %) has been added into Wash Buffer when first open.
- **5. Centrifuge again at full speed (~18,000 x g) for an additional 3 minutes to dry the column matrix.**
- **Important step !** The residual liquid should be removed thoroughly on this step.
- **6. Place the FADF Column to a new microcentrifuge tube (not provided).**
- **7. Add ≥ 20 µl of Elution Buffer or ddH2O to the membrane center of the FADF Column. Stand the FADF Column for 1 min.** • **Important step !** For effective elution, make sure that the elution solution is dispensed onto the membrane center and is absorbed completely.
- **Important :** Do not elute the DNA using less than suggested volume (20 µl). It will lower the final yield.
- **8. Centrifuge at full speed (~18,000 x g) for 1 min to elute the DNA.**

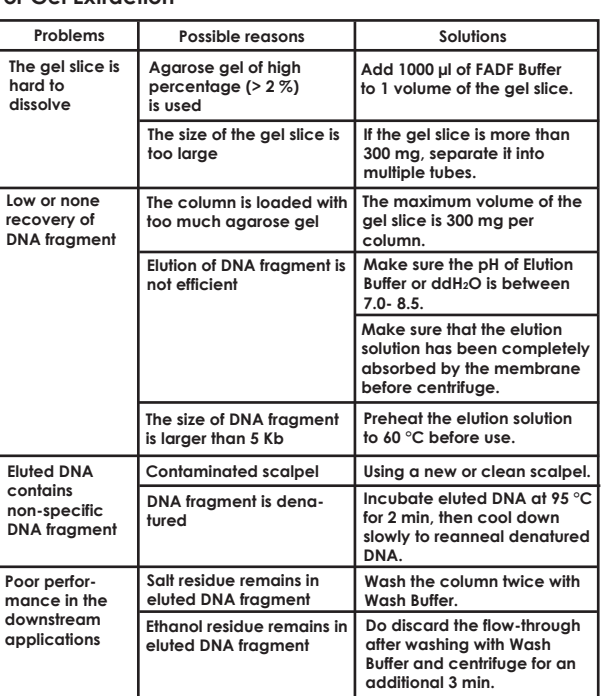

#### **For Gel Extraction For PCR Clean-Up**

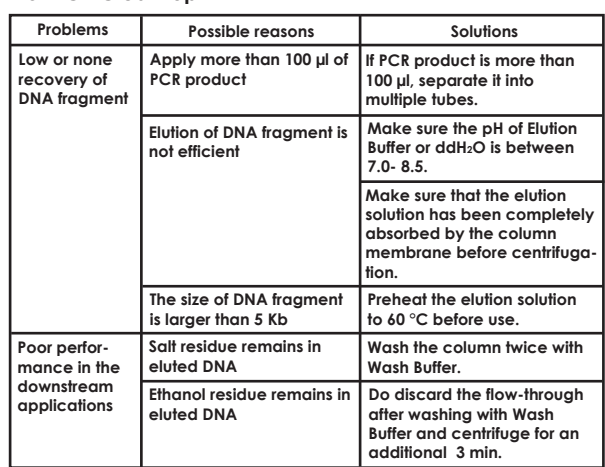